$) \csc$ 

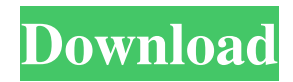

# **Cs3 Photoshop Free Download Full Version For Windows 7 Torrent (Activation Code) Free**

In This Chapter Creating a dummy image Choosing the best camera for your photo needs Getting acquainted with RAW files Shooting with flash Understanding Lightroom's conversion, optimization, and editing tools Creating and cropping a cropped image As exciting as Photoshop may be, it doesn't provide all the editing and image optimization tools that a high-end digital camera gives you. Unfortunately, Photoshop only works on images that have been \_compressed\_ ; that is, the file size has been reduced without losing any quality. Converting an image to a lossless format like the image on the left is not only more convenient, but it also preserves the image quality and makes it easier for your computer to handle in other applications. If you want to edit images, you'll need to figure out what kind of information and \_metadata\_ they contain in addition to any \_exposure\_ and \_color\_ adjustments. The next two chapters are devoted to you — beginner and intermediate photographers who want to enhance images. ## Grabbing and Using a Dummy Image Before you get started, you need a good example of the image you plan to edit. Or better yet, you want to start by using that very image to create some great new art. Photographers have long come to the aid of their creations with photo composites, which combine several images into one. Some are created for fun, but they can also help you complete your photography projects. The easiest way to create a composited image is by duplicating the image's layers into a new image file. That way you don't overwrite a current image with the new image you create. To create a composited image, follow these steps: \*\*1.\*\* \*\*Open a new image in Photoshop (File→New or click the New button on the toolbar, or press Ctrl+

#### **Cs3 Photoshop Free Download Full Version For Windows 7 Crack With Full Keygen Free (April-2022)**

Adobe Photoshop CC 2019 Adobe Photoshop CC 2019 was released in September 2018. It was a major update to the Photoshop CC with no fewer than 30 new features and changes. Adobe Photoshop CC 2019 is available as a stand-alone version for Mac, Windows, and iOS as well as available through the Adobe Creative Cloud. Adobe Photoshop CC 2019 Features Ease of Use Adobe Photoshop CC 2019 makes complex image editing tasks easy, even for beginners. The tool is very intuitive, and it's easy to learn how to use. Adobe Photoshop CC 2019 provides real-time feedback to guide users through complicated tasks. Adobe Photoshop CC 2019 includes a number of tools that are designed to make complicated tasks easy. One of the tools available in this version of Photoshop is the Adobe Camera Raw Preview panel. This tool allows you to see the changes you make to an image in real-time. When you modify the histogram in this tool, the effect of each change is shown on the Histogram panel. This feedback means that you are always aware of any mistakes you make when editing an image. The guide panel also functions as an image editing tutorial; it shows users the process of creating images using Photoshop. You can easily retouch and repair images with a number of tools available in Adobe Photoshop CC 2019. Adobe Photoshop CC 2019 includes a number of tools that make complicated tasks easy. Adobe Photoshop CC 2019 includes a number of tools that make complicated tasks easy. In the Filters panel, you can use an image-editing tool called the Unsharp Mask to get rid of any blurs in an image or to sharpen an image. There are settings to further adjust this tool to your liking. This panel also lets you crop the image to get rid of unwanted portions of an image. You can further refine your crop by making adjustments to the tools available in the panel or by using the Adjustment Layers panel. The powerful Local Adjustment tool lets you adjust the contrast, brightness and color, and exposure of an image. When you want to edit something in a specific area of an image, you can select the Brush tool to create a new layer and edit the content of the layer. You can also select objects from an image and move them to a new layer to edit them as you please. Adobe Photoshop CC 2019 also 05a79cecff

# **Cs3 Photoshop Free Download Full Version For Windows 7 Crack+ Activation Code With Keygen**

Habronattus Habronattus is a genus of moths in the family Cossidae. Species Habronattus aethone (Diakonoff, 1968) Habronattus aethracus (Gaede, 1915) Habronattus alinda (Nartshuk, 1995) Habronattus anisovolans (Gaede, 1915) Habronattus anomola (Diakonoff, 1968) Habronattus aspersa (Saalmüller, 1891) Habronattus battus (Eversmann, 1847) Habronattus izokoi (Horak, 1985) Habronattus jejuna (Nartshuk, 1988) Habronattus kiritshenkoi (Zagulajev, 1995) Habronattus kodohana Horak, 2001 Habronattus morio (Horak, 2001) Habronattus niger (Kumar, 1985) Habronattus nigritella (Diakonoff, 1968) Habronattus ocypete (Nartshuk, 1995) Habronattus palica (Nartshuk, 1988) Habronattus soni (Nartshuk, 1988) Habronattus spindeus (Horak, 2001) Habronattus yumukusiensis (Nartshuk, 1995) References , 1989: Phylogenetic and morphological analyses of the genus Habronattus (Lepidoptera, Noctuoidea) with two new species from Indomalayan tropics. Journal of Natural History 23 (3): 517-533. , 1987: On the molecular phylogeny of the Cossidae (Lepidoptera) inferred from analysis of the mitochondrial COI gene: significance for the classification of the family. Bulletin of the British Museum (Natural History) Zoology, 47(2): 417-24. Full Text PDF , 2001: Revision of the Palaearctic species of the genus Habronattus Erschoff (Lepidoptera, Noctuoidea). [. Zootaxa 118 (2): 103-127. External links Category:Zeuzerinae Category

#### **What's New in the?**

Q: What's the difference between the Go plugin (for IntelliJ IDEA) and native support in Android Studio? I just installed the new release of Android Studio. I'm already using Eclipse for Android Development. There is a bundle named "Go to Android Studio" where I can choose: Targets Plugins Import/Export What's the difference between these two options? Is there more than one? A: Go to Android Studio bundles the two main plugins for starting and working in Android Studio, which are: the Editor Plugin the Gradle Plugin The Go to Android Studio bundle is there to open and start Android Studio up and connect to the Go to Android Studio bundle. The Import/Export bundle is to transfer the files from a different version of Android Studio to the latest. If you really only want the Go to Android Studio bundle, and you have a bundle, then you can simply delete the Import/Export bundle.  $+86*f+2$ . Let  $\overline{1}$  be  $p(-1)$ . So  $1 \vee e$ -i- $\overline{1}$  \*  $n = -2$ ,  $-4*\overline{i} + 4*\overline{n} = 1$ -17f or  $\overline{i}$ . 4 Let m b e 1  $+3 + (-32)/8$ . Let obe $((-2)/4)/(-1)$ <sup>\*</sup> m. Let q b e $((-6)/(-8))$ 

### **System Requirements:**

Mac: Windows: Input Devices: Wii U: The second game in the Seiklus series, Retro City Rampage, is due to release worldwide on 30th April 2014 for Xbox 360, Xbox One, Playstation 3, Playstation 4, Wii U, and PC. The game is still aiming for a retail price of \$30. We have been told that there will be online and offline play, however no details have been given. What is known is that the game will feature destructible environments and weapons, and an '

Related links:

<https://todaysmodernhomes.com/license/>

<https://aboutdance.com.ua/advert/samluoluodeos-com-ultimate-photoshop-pack/>

[https://cryptic-beyond-55069.herokuapp.com/8pp\\_action\\_photoshop\\_free\\_download.pdf](https://cryptic-beyond-55069.herokuapp.com/8pp_action_photoshop_free_download.pdf)

[https://fieldstationoutreach.info/wp-content/uploads/2022/07/adobe\\_photoshop\\_download\\_for\\_windows\\_7\\_ultimate\\_32\\_bit.pdf](https://fieldstationoutreach.info/wp-content/uploads/2022/07/adobe_photoshop_download_for_windows_7_ultimate_32_bit.pdf) [https://studiblog.net/wp-content/uploads/2022/07/adobe\\_photoshop\\_download\\_34\\_bit.pdf](https://studiblog.net/wp-content/uploads/2022/07/adobe_photoshop_download_34_bit.pdf)

<https://www.reperiohumancapital.com/system/files/webform/ysiopal12.pdf>

<https://xn--80aagyardii6h.xn--p1ai/photoshop-cs3-crack-full-version-with-registration-code-free-128077-127999/>

<https://emealjobs.nttdata.com/pt-pt/system/files/webform/where-i-can-download-photoshop-for-free.pdf>

<https://www.website-express.co.uk/system/files/webform/chanlar439.pdf>

[https://www.ci.neptune-beach.fl.us/sites/g/files/vyhlif3516/f/uploads/2022\\_city\\_council\\_meeting\\_calendar.pdf](https://www.ci.neptune-beach.fl.us/sites/g/files/vyhlif3516/f/uploads/2022_city_council_meeting_calendar.pdf)

<https://emsalat.ru/wp-content/uploads/2022/07/marlaqu.pdf>

[https://kopuru.com/wp-content/uploads/2022/07/Photoshop\\_70\\_Tutorial\\_For\\_Windows\\_64\\_Bit.pdf](https://kopuru.com/wp-content/uploads/2022/07/Photoshop_70_Tutorial_For_Windows_64_Bit.pdf)

[https://secret-ocean-86343.herokuapp.com/photoshop\\_07\\_filehippo\\_download.pdf](https://secret-ocean-86343.herokuapp.com/photoshop_07_filehippo_download.pdf)

<http://dummydoodoo.com/2022/07/01/can-i-download-the-free-adobe-photoshop/>

<https://myhomemart.net/download-old-version-of-photoshop-for-mac/alternative/>

<https://ceza.org.ph/system/files/webform/resume/dawnluc528.pdf>

<https://kjvreadersbible.com/adobe-photoshop-express-for-windows-10/>

<https://pouss-mooc.fr/2022/07/01/fluidmask-plugin-fluidmask-3-digital-photography-school-2/>

<https://doctorcombine.com/wp-content/uploads/2022/07/delfheat.pdf>

[https://socialspace.ams3.digitaloceanspaces.com/upload/files/2022/07/za1SPVEe7d4mLcrFBCbp\\_01\\_299b7c644e44ba708021](https://socialspace.ams3.digitaloceanspaces.com/upload/files/2022/07/za1SPVEe7d4mLcrFBCbp_01_299b7c644e44ba708021ab250d3b2481_file.pdf) [ab250d3b2481\\_file.pdf](https://socialspace.ams3.digitaloceanspaces.com/upload/files/2022/07/za1SPVEe7d4mLcrFBCbp_01_299b7c644e44ba708021ab250d3b2481_file.pdf)